# Google Looker (macOS, 2023) klavye kısayolları

#### Tüm sayfalarda mevcut

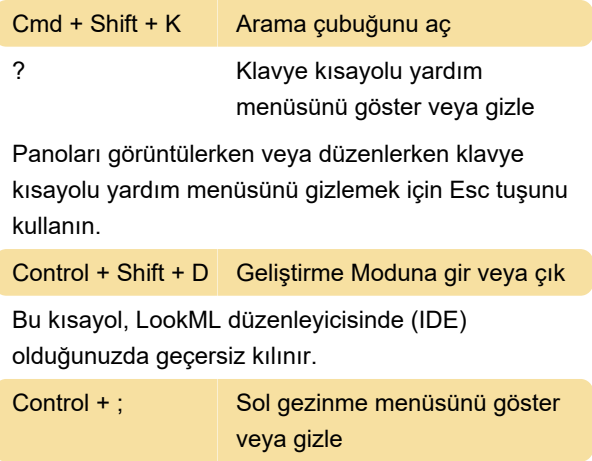

### Panoları görüntüleme

Bu kısayolları, sahip olduğunuz izinlere ve erişim düzeyine bağlı olarak kullanabilirsiniz.

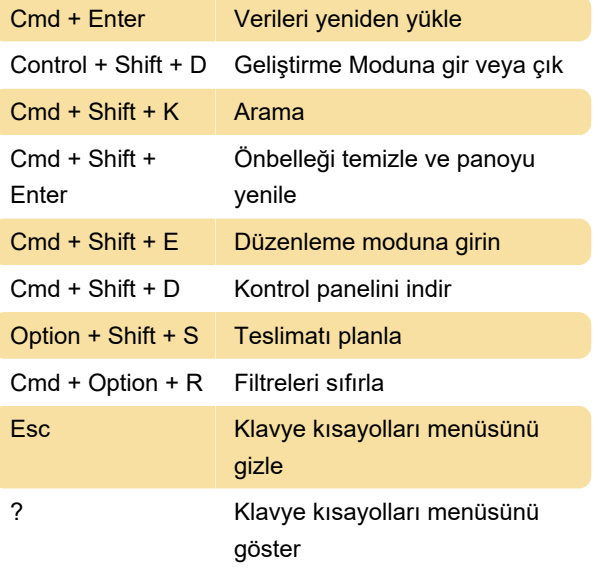

#### Panoları düzenleme

Sahip olduğunuz izinlere ve erişim düzeyine bağlı olarak bu kısayolları düzenleme modunda kullanabilirsiniz.

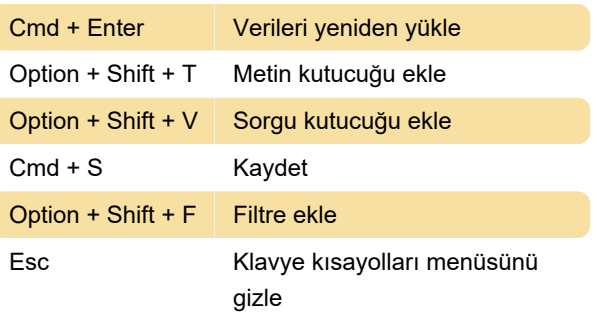

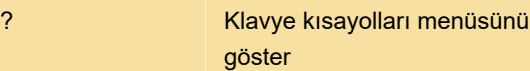

#### Eski panolar

Eski pano kısayolları, panoları görüntülemek veya düzenlemek için kullanılabilen kısayollardan biraz farklıdır.

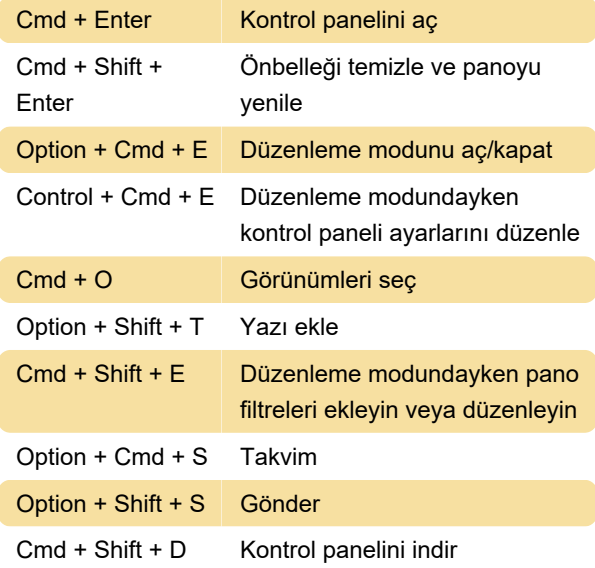

#### Görünümler

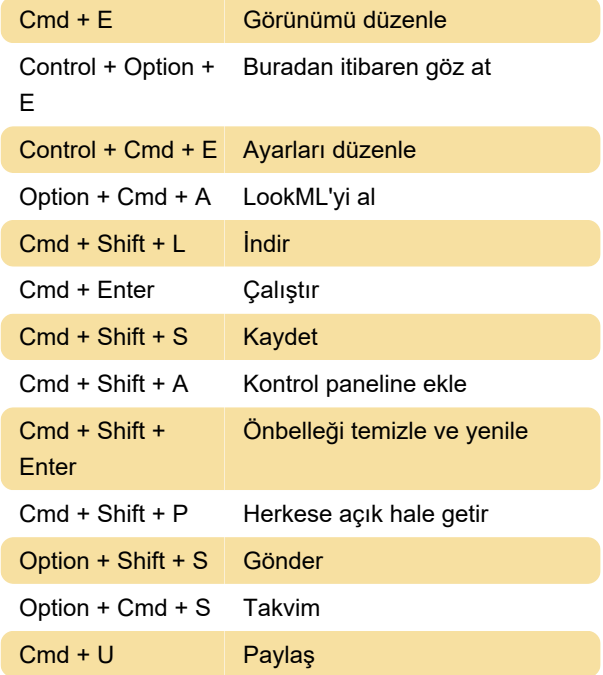

## Keşfet

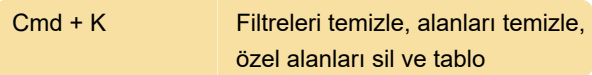

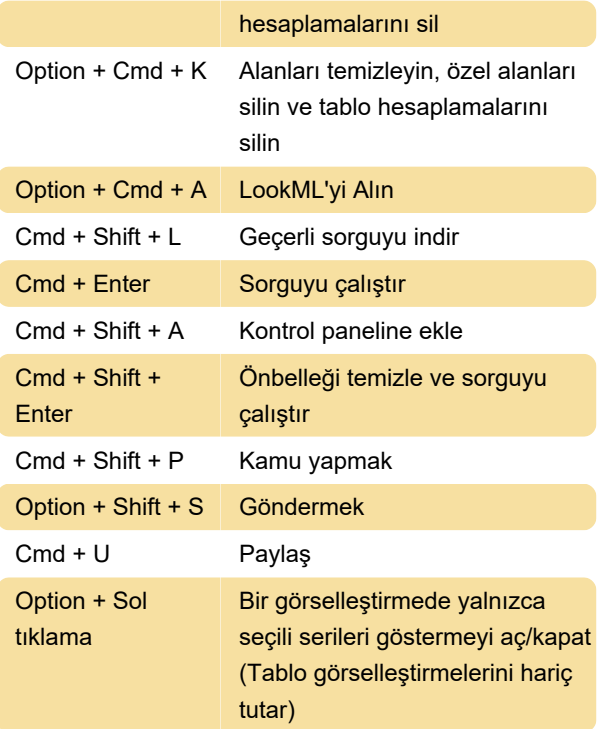

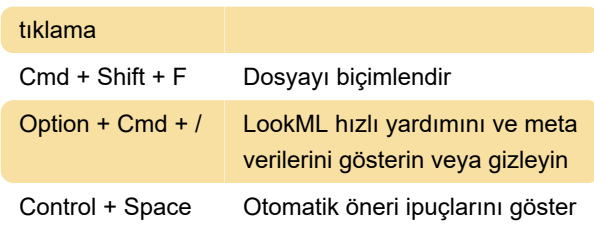

Kaynak: Looker belgeleri

Son değişiklik: 2.02.2023 14:20:32

Daha fazla bilgi için: [defkey.com/tr/google-looker](https://defkey.com/tr/google-looker-macos-2023-klavye-kisayollari)[macos-2023-klavye-kisayollari](https://defkey.com/tr/google-looker-macos-2023-klavye-kisayollari)

[Bu PDF'yi özelleştir...](https://defkey.com/tr/google-looker-macos-2023-klavye-kisayollari?pdfOptions=true)

# LookML geliştirme

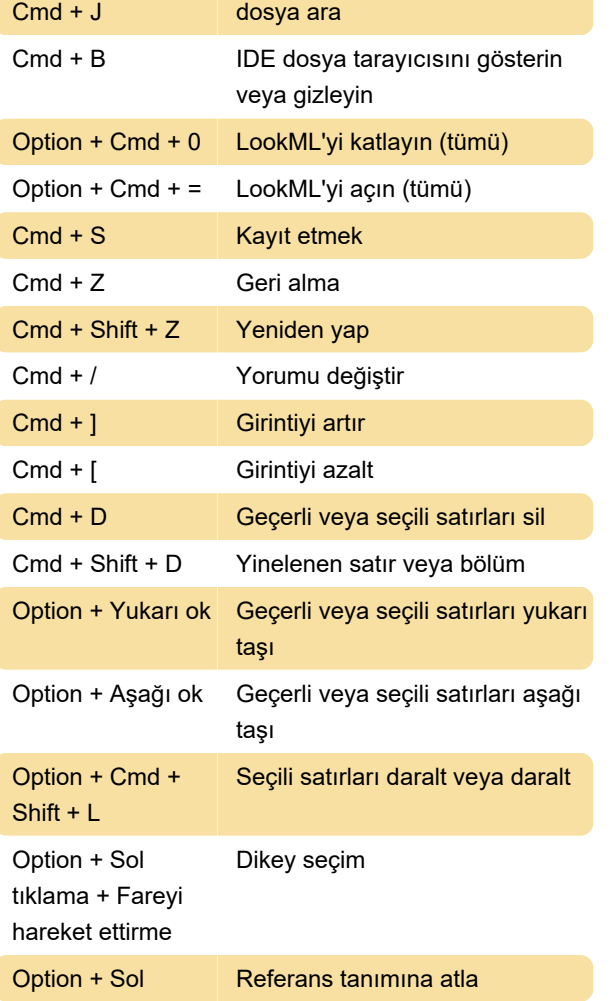